# Free Powerpoint Viewer Crack With Keygen Download

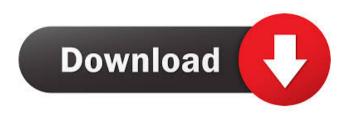

### Free Powerpoint Viewer Crack Download [32|64bit] [Latest-2022]

A Free PPT Viewer that helps you to Preview your PPT and TIFF files. ★★★★★ Features: 1. Supports PPT files; 2. Preview and convert PPT files to PDF; 3. Preview and convert TIFF files; 4. Preview and convert ZIP files; 5. Set transition styles for PPT files; 6. Open and edit PPT files; 7. Support online operation. ★★★★★ What's New: 1. Several bug fixes. User opinions of Powerpoint Viewer Click on the links below to see the comments See our YouTube video of Powerpoint Viewer. Add your own comments and share your experience with Powerpoint Viewer. Reviews:

#### Free Powerpoint Viewer Crack+ [32|64bit] [2022]

KEYMACRO is a powerful and user friendly macro recorder. You can record your mouse clicks and keystrokes. Just highlight the text that you want to be recorded, then double click the button in the bottom left corner. The macro window will open automatically. Then you can edit and save it any time. KEYMACRO is the only 100% FREE software that can record your mouse clicks and keystrokes. KEYMACRO Editable Text Format: TEXT TEXT. Other formats are also supported. TEXT, TEXT. Other formats are also supported. TEXT, TEXT, TEXT, Other formats are also supported. TEXT, TEXT, TEXT, TEXT, Other formats are also supported. TEXT, TEXT, TEXT, TEXT, TEXT. Other formats are also supported. TEXT, TEXT, TEXT, TEXT, TEXT, TEXT. Other formats are also supported. TEXT, TEXT, TEXT, TEXT, TEXT, TEXT, Other formats are also supported. Other formats are also supported. KEYMACRO Features: 1. Macro Toolbar: Now you can start recording with one click. 2. Macro Window: The macro window will open automatically and can be resized. 3. Record Shortcut Keys: Now you can easily record your shortcuts keys. 4. Undo: You can easily undo your operation steps. 5. Clipboard History: It will automatically save your clipboard text before the macro recording. 6. Translate: You can translate your macros into other languages. 7. Explorer: A toolbar will open with the explorer window. You can use this toolbar to navigate to your target folder. 8. Multiple Recorder: You can use multiple recorders at the same time. KEYMACRO Tutorial: 1. How to Use KeyMacro: 1. Install KeyMacro: Install KeyMacro, and then just copy and paste your code into KeyMacro. All the macros and the shortcut keys will be saved into KeyMacro. You can start recording at any time you want. If you are not sure how to record macros, you can see the tutorial video below. 2. Navigate to the target folder: After you open KeyMacro, you can find three panels on the top left corner. There are three buttons: Home, Edit, and Tools. You can use those buttons to navigate to the folder which stores your macros and shortcuts. 3. Select the code you want to record: When you are in the target folder 80eaf3aba8

# Free Powerpoint Viewer Crack Product Key Full [32|64bit]

Get Presentation Free Download all text, audio, slide and video content from any PowerPoint file and export it to PDF, PowerPoint or HTML format. It is a freeware, so you don't need to pay anything. It also comes with a built-in archive of free PowerPoint backgrounds. PowerPoint Viewer Description: PowerPoint Viewer is a lightweight PowerPoint viewer designed for opening PowerPoint presentations. It allows you to view PowerPoint presentations in the following ways: Preview presentation slide by slide View slide by slide thumbnails Open a PowerPoint file with one click Open an archive of PowerPoint presentations Preview presentation slide by slide PowerPoint Viewer helps you preview PowerPoint presentation by slide in a stylish manner. Its interface allows you to see all the slides and choose a slide from the list of thumbnails. You can also open the presentation by one click and you can view each slide as a picture. View slide by slide thumbnails PowerPoint Viewer supports opening PowerPoint presentations in a new window. The interface allows you to view all the slides by thumbnails, so you can navigate to any slide you need. The user can also open the presentation by one click and view the presentation slides as pictures. Open PowerPoint presentations PowerPoint Viewer supports opening PowerPoint presentations in the background and show you a quick view of the presentation. It can open the presentation by one click and show you each slide as a picture. It also supports opening all files inside a folder as well as the archive of PowerPoint presentations. Open presentation slide by slide PowerPoint Viewer allows you to open presentation slides by slide. You can see all the slides and select the ones you need by left or right clicking on the picture of a slide. The user can also open a PowerPoint presentation by one click and view the presentation slide by slide. Open archive of PowerPoint presentations PowerPoint Viewer supports opening presentations in the background. You can easily open the archive of PowerPoint presentations and view each presentation inside the archive. The interface allows you to open all files inside a folder as well as the archive of PowerPoint presentations by one click. You can also export PowerPoint presentations as PDF, PowerPoint, XPS and HTML format. You can also send presentations as a file to other programs. Video Converter Pro Description: Video Converter Pro is a one-stop solution for video conversion, editing and DVD authoring. It includes an array of sophisticated tools for video editing, including Picture in Picture (PiP), Audio Editing, Effects, Fram

### What's New in the?

Highlights: The application comes with a simple interface that allows you to create presentations with ease and takes about two minutes to be installed. The software is compatible with the versions of PowerPoint that were created using Office 2000, 2003, 2007 and 2010. Users can easily navigate to a certain slide or slide series using the thumbnail layout and fullscreen mode. The software is also equipped with the automatic fullscreen and manual mode which allow users to open PowerPoint files without having to use a manual mode to do so. Downloads Category: PowerPoint Viewer 4.71 🛛 1 🖾 4 years ago Mildred best software Appeal: Application: Performance: Installation: Interface: Total: More filters Best Powerpoint Viewer Description: Highlights: PowerPoint Viewer, also known as the PowerPoint Viewer, is a free software solution that you can use to open and view Microsoft PowerPoint files. The application comes with an intuitive user interface that allows you to create presentations with ease and takes about two minutes to be installed. The application is compatible with the versions of PowerPoint that were created using Office 2000, 2003, 2007 and 2010. Users can easily navigate to a certain slide or slide series using the thumbnail layout and fullscreen mode. The software is also equipped with the automatic fullscreen and manual mode which allow users to open PowerPoint files without having to use a manual mode to do so. The software is also very stable and can be used to view any presentation without any trouble. The solution has been tested on various operating systems, and it is available in 32-bit and 64-bit versions for both Windows and Mac OS X operating systems. The 64-bit version is only compatible with Windows 10 and Windows Server 2016, but the 32-bit version is compatible with Windows 7 and 8.0, Mac OS X and Linux. Downloads Category: PowerPoint Viewer 4.71 🛛 1 🖓 4 years ago paige Great Work! Appeal: Application: Performance: Installation: Interface: Total: More filters Best Powerpoint Viewer Description: Highlights: PowerPoint Viewer, also known as the PowerPoint Viewer, is a free software solution that you can use to open and view Microsoft PowerPoint files. The application comes with an intuitive user interface that allows you to create presentations with ease and takes about two minutes to be installed. The application is compatible with the versions of PowerPoint that were created using Office 2000, 2003, 2007 and 2010. Users can easily navigate to a certain slide or slide series using the thumbnail layout and fullscreen mode. The software is also equipped

# **System Requirements:**

Windows 7/8.1/10 (64-bit) with DirectX 11 graphics card 1.5 GHz CPU 2 GB RAM 20 GB free hard disk space 1024 × 768 display Internet connection Tested OS: Windows 7 (64-bit) About the Game: Dead Island is a first-person shooter survival game developed and published by Deep Silver's Koch Media for Xbox 360, PlayStation 3 and PC on May 20, 2013. Players assume the role of a special forces doctor trying to escape

https://www.beaches-lakesides.com/realestate/win7audioswitcher-1-1-0-0/

http://www.camptalk.org/wp-content/uploads/2022/06/valhary.pdf

https://veach-media.com/index.php/2022/06/05/zz-pipe-crack-activation-code-updated-2022/

https://trevelia.com/upload/files/2022/06/tHMdroYc8YiSstLfTVr5\_05\_ee2cb5ea121f82e6c7b39e92dc445462\_file.pdf https://lichenportal.org/cnalh/checklists/checklist.php?clid=11362

https://360.com.ng/upload/files/2022/06/ReXGx2SI4uYn11tmcLkH\_05\_ee2cb5ea121f82e6c7b39e92dc445462\_file.pdf https://serv.biokic.asu.edu/neotrop/plantae/checklists/checklist.php?clid=15056

https://ahlihouse.com/files-to-usb-flash-drive-dumper-crack-with-license-code-for-windows-2022/

https://unmown.com/upload/files/2022/06/gCCTt59K1FZf8Yd8aSw8\_05\_aaa39452e7c3ecc70bc9be7966e34db2\_file.pdf

https://www.linkspreed.com/upload/files/2022/06/oO9tFgmr5TxLXyEj3UpS\_05\_ee2cb5ea121f82e6c7b39e92dc445462\_file.pdf